## Glencoe mcgraw hill geometry homework practice workbook answers >>>CLICK HERE<<<

Glencoe mcgraw hill geometry homework practice workbook answers

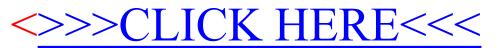